*Nucleus Formulas...* 1/8

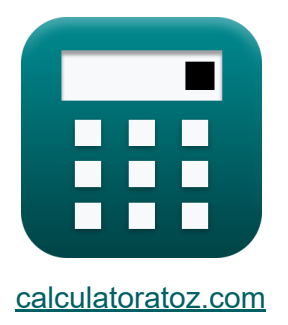

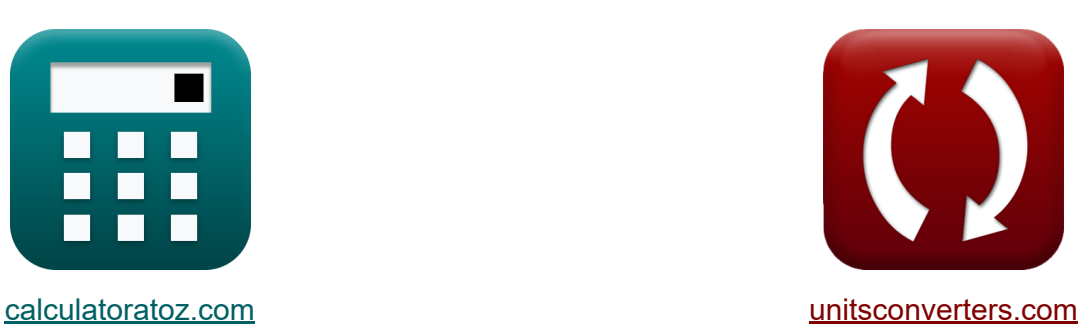

# **Noyau Formules**

[calculatrices](https://www.calculatoratoz.com/fr) ! Exemples! **CONVERGIONS CONVERGIONS** 

Exemples!

Signet **[calculatoratoz.com](https://www.calculatoratoz.com/fr)**, **[unitsconverters.com](https://www.unitsconverters.com/fr)**

Couverture la plus large des calculatrices et croissantes - **30 000+**

#### **calculatrices !**

Calculer avec une unité différente pour chaque variable - **Dans la conversion d'unité intégrée !**

La plus large collection de mesures et d'unités - **250+ Mesures !**

N'hésitez pas à PARTAGER ce document avec vos amis !

*[Veuillez laisser vos commentaires ici...](https://docs.google.com/forms/d/e/1FAIpQLSf4b4wDgl-KBPJGChMJCxFlqrHvFdmw4Z8WHDP7MoWEdk8QOw/viewform?usp=pp_url&entry.1491156970=Noyau%20Formules)*

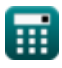

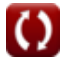

# **Liste de 11 Noyau Formules**

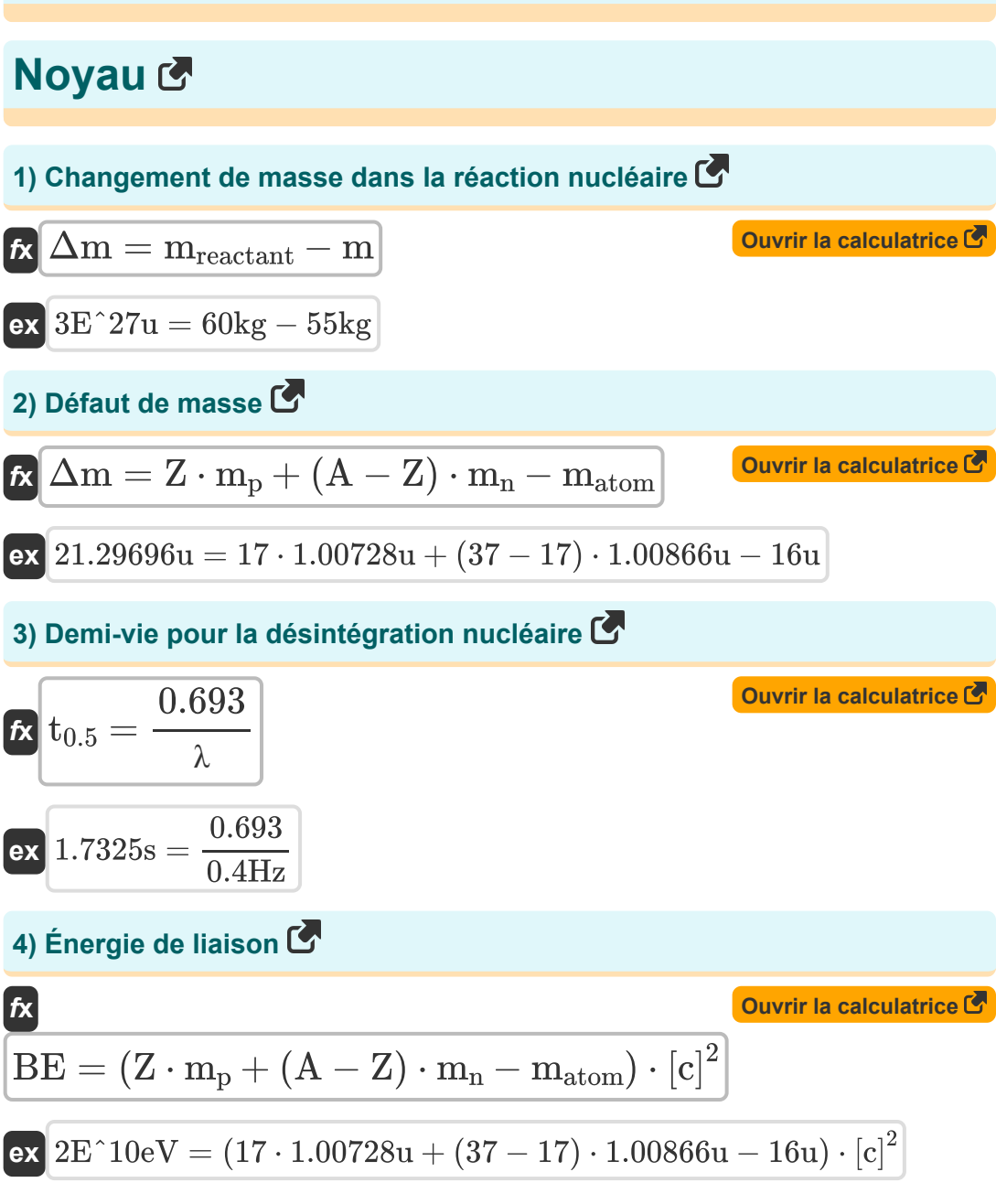

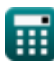

*Nucleus Formulas...* 3/8

### **5) Énergie libérée lors de la réaction nucléaire**

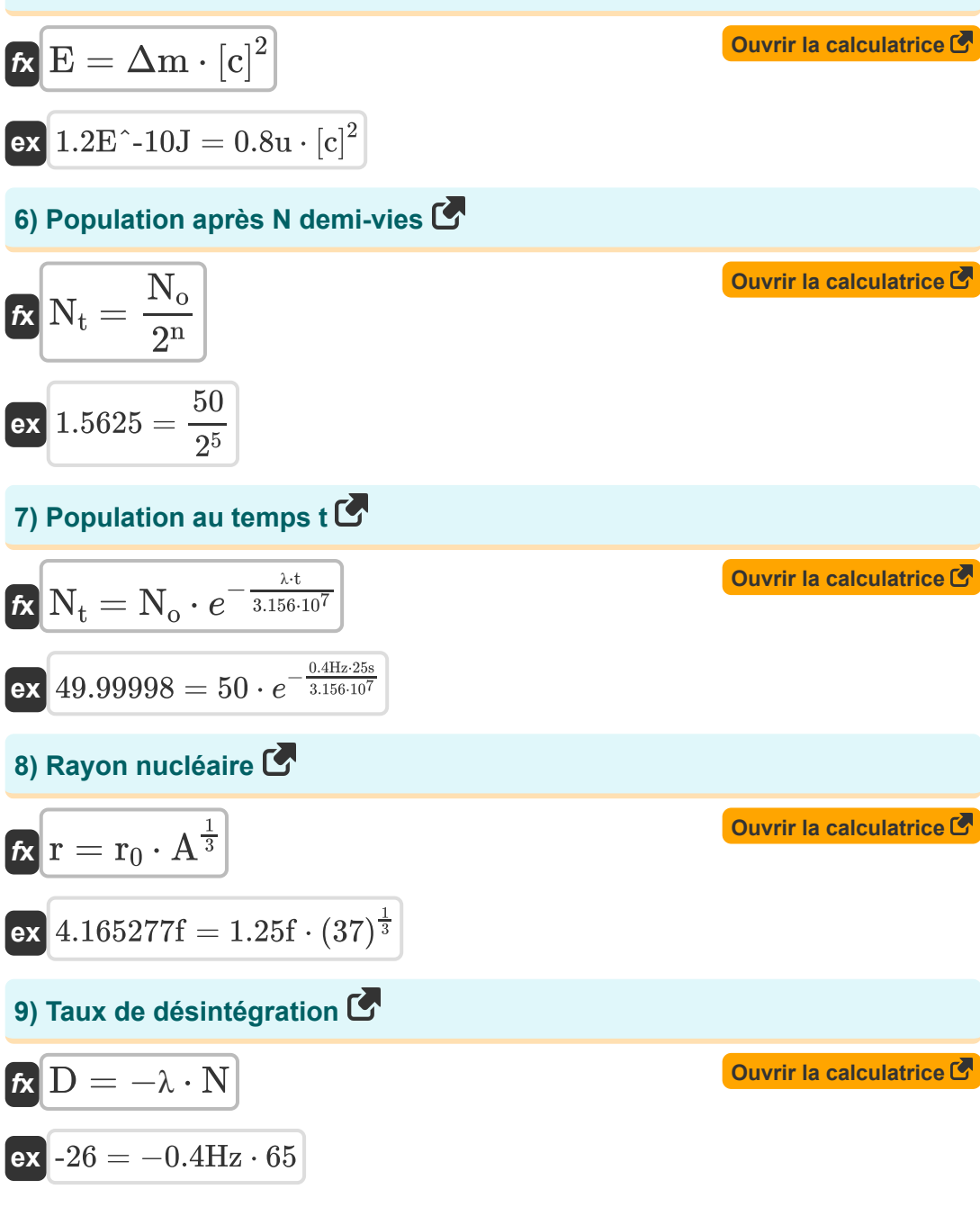

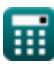

#### Nucleus Formulas...

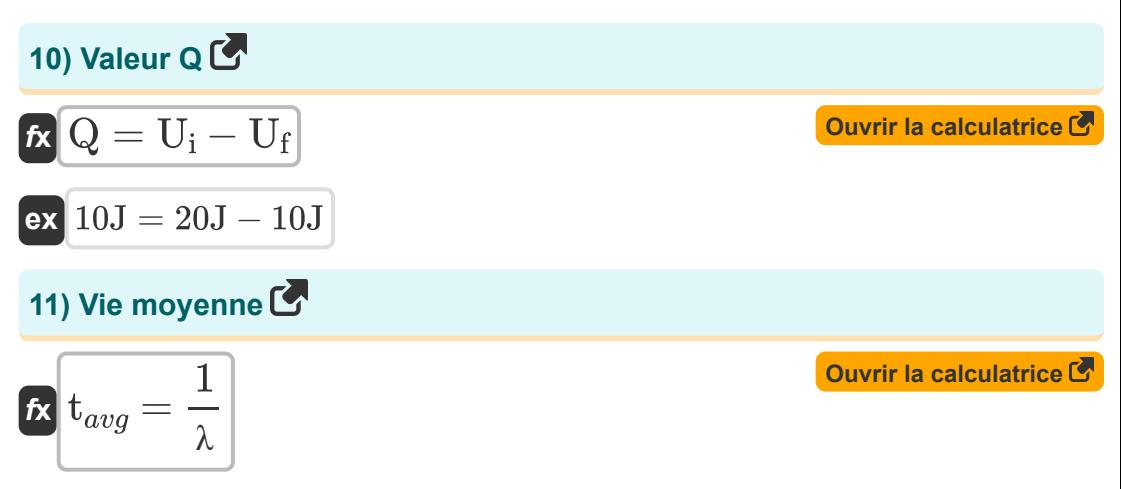

$$
\boxed{\text{ex}}\ 2.5\text{s} = \frac{1}{0.4\text{Hz}}
$$

圜

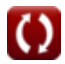

## **Variables utilisées**

- **∆m** Défaut de masse *(Unité de masse atomique)*  $\bullet$
- **A** Nombre de masse
- **BE** Énergie de liaison *(Électron-volt)*
- **D** Taux de désintégration  $\bullet$
- **E** Énergie *(Joule)*
- **m** Produit de masse *(Kilogramme)*  $\bullet$
- **matom** Masse d'atome *(Unité de masse atomique)*  $\bullet$
- **m<sup>n</sup>** Masse de Neutron *(Unité de masse atomique)*  $\bullet$
- **m<sup>p</sup>** Masse de protons *(Unité de masse atomique)*
- **mreactant** Réactif de masse *(Kilogramme)*  $\bullet$
- **n** Nombre de demi-vies  $\bullet$
- **N** Nombre total de particules dans l'échantillon  $\bullet$
- **N<sup>o</sup>** Nombre de particules dans l'échantillon initialement  $\bullet$
- **N<sup>t</sup>** Nombre de particules au temps t  $\bullet$
- **Q** Valeur Q *(Joule)*
- **r** Rayon nucléaire *(Fermi)*
- **r<sup>0</sup>** Rayon du nucléon *(Fermi)*
- **t** Temps *(Deuxième)*
- **t0.5** Période de demi-vie *(Deuxième)*
- **tavg** Vie moyenne *(Deuxième)*
- **U<sup>f</sup>** Énergie finale *(Joule)*
- **U<sup>i</sup>** Énergie initiale *(Joule)*

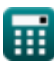

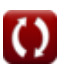

Nucleus Formulas...

- Z Numéro atomique
- $\Lambda$  Constante de décroissance (Hertz)

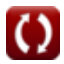

### **Constantes, Fonctions, Mesures utilisées**

- Constante: **[c]**, 299792458.0 Meter/Second *Light speed in vacuum*
- Constante: **e**, 2.71828182845904523536028747135266249 *Napier's constant*
- La mesure: **Longueur** in Fermi (f) *Longueur Conversion d'unité*
- La mesure: **Lester** in Unité de masse atomique (u), Kilogramme (kg) *Lester Conversion d'unité*
- La mesure: **Temps** in Deuxième (s) *Temps Conversion d'unité*
- La mesure: **Énergie** in Électron-volt (eV), Joule (J) *Énergie Conversion d'unité*
- La mesure: **Fréquence** in Hertz (Hz) *Fréquence Conversion d'unité*

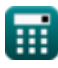

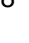

### **Vérifier d'autres listes de formules**

- **Atome Formules**
- **Noyau Formules**
- **Effet photoélectrique Formules**
- **Tubes à vide et semi-conducteurs Formules**

N'hésitez pas à PARTAGER ce document avec vos amis !

### **PDF Disponible en**

[English](https://www.calculatoratoz.com/PDF/Nodes/568/Nucleus-Formulas_en.PDF) [Spanish](https://www.calculatoratoz.com/PDF/Nodes/568/Nucleus-Formulas_es.PDF) [French](https://www.calculatoratoz.com/PDF/Nodes/568/Nucleus-Formulas_fr.PDF) [German](https://www.calculatoratoz.com/PDF/Nodes/568/Nucleus-Formulas_de.PDF) [Russian](https://www.calculatoratoz.com/PDF/Nodes/568/Nucleus-Formulas_ru.PDF) [Italian](https://www.calculatoratoz.com/PDF/Nodes/568/Nucleus-Formulas_it.PDF) [Portuguese](https://www.calculatoratoz.com/PDF/Nodes/568/Nucleus-Formulas_pt.PDF) [Polish](https://www.calculatoratoz.com/PDF/Nodes/568/Nucleus-Formulas_pl.PDF) [Dutch](https://www.calculatoratoz.com/PDF/Nodes/568/Nucleus-Formulas_nl.PDF)

*6/2/2023 | 5:12:00 AM UTC [Veuillez laisser vos commentaires ici...](https://docs.google.com/forms/d/e/1FAIpQLSf4b4wDgl-KBPJGChMJCxFlqrHvFdmw4Z8WHDP7MoWEdk8QOw/viewform?usp=pp_url&entry.1491156970=Noyau%20Formules)*

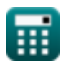